Санкт-Петербургский государственный университет

Выпускная квалификационная работа

общей образовательной программы бакалавриата «Прикладная математика и информатика»

> студента 4 курса, группы 18.Б04-мм Ефима Сергеевича Бутакова

> > на тему

«Методы машинного обучения в задаче распознавания аудиосигнала»

Научный руководитель: к.ф.-м.н., Михаил Сергеевич Ананьевский кафедра теоретической кибернетики

> Рецензент: д.т.н., Игорь Борисович Фуртат в.н.с. лаб. УСС ИПМаш РАН

г. Санкт-Петербург 2022

Saint Petersburg State University

Graduation Project

Applied Mathematics and Computer Science Control and Processing of Information in Cybernetical and Robotic Systems

Butakov Efim

Machine Learning Techniques for Audio Recognition

Scientific Supervisor: Mikhail Ananyevskiy Candidate of Physico-Mathematical Sciences

> Reviewer: Igor Furtat Doctor of Engineering Sciences

Saint Petersburg 2022

# Оглавление

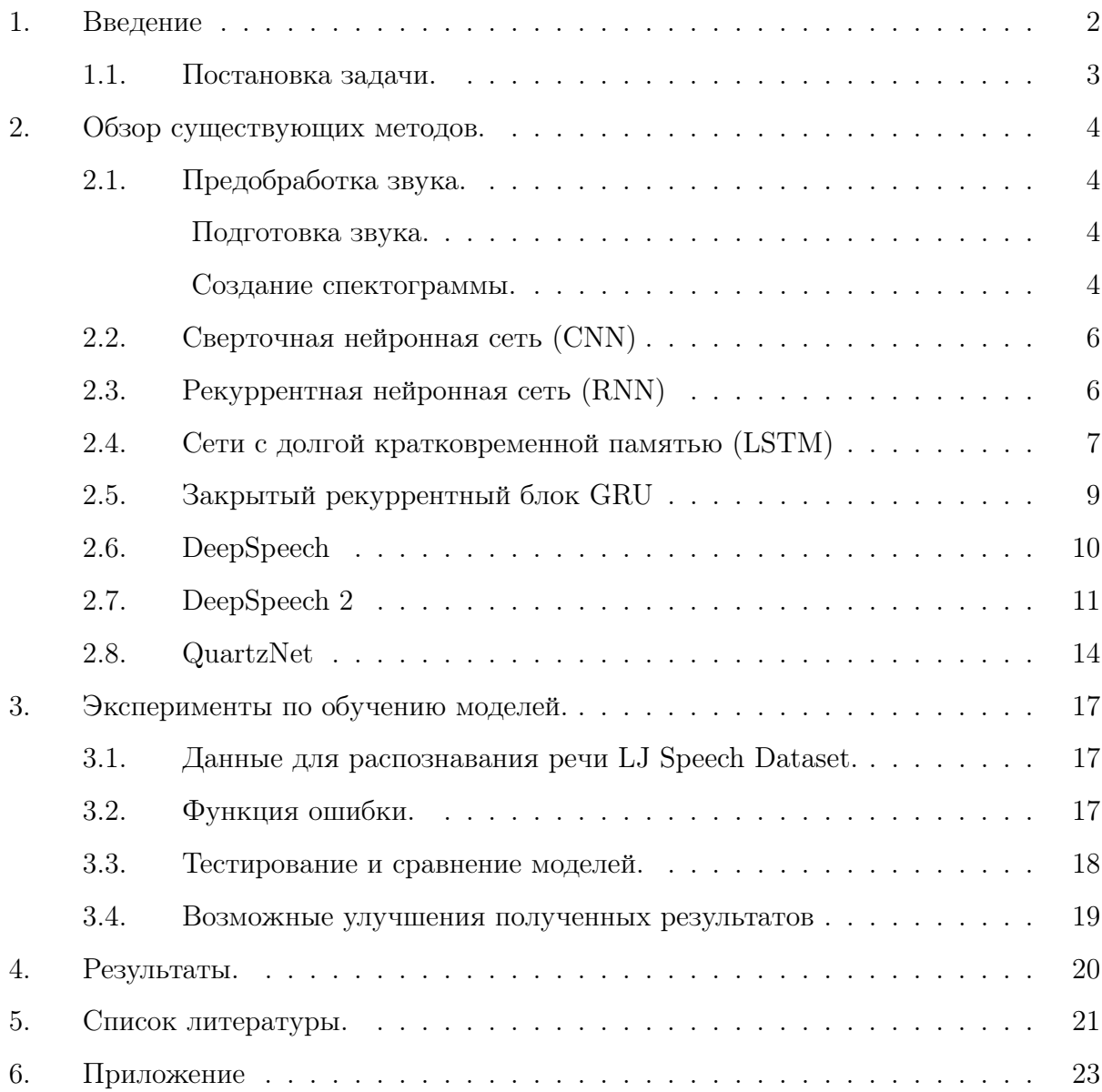

#### <span id="page-3-0"></span>1. Введение

Автоматическое распознавание речи (Automatic speech recognition - ASR) – сфера, которая активно исследуется последние пять десятилетий, эта тема считается важным пунктом улучшения взаимодействия в сценариях человек - человек и человек-машина. Однако, в недалёком прошлом речь не являлась ключевым инструментом во взаимодействии человека и машины. Отчасти это связано с тем, что инструменты распознавания речи в то время были недостаточно хороши, чтобы преодолеть необходимый уровень точности и использоваться в реальных условиях. В то же время, альтернативные способы взаимодействия, например клавиатура и мышь, значительно превосходили речь по эффективности, ограничениям и точности.

В последние несколько лет наблюдается новый всплеск интереса к ASR. Это может быть связано с повышением требований к задаче автоматического распознавания речи в мобильных устройствах и успех новых виртуальных речевых помощников (например, Apple's Siri, Google Now и Microsoft's Cortana). Не менее важным пунктом является развитие методов глубокого обучения и увеличение вычислительных возможностей. Комбинированное использование методов глубокого обучения позволило уменьшить коэффициент ошибок в распознавании речи больше чем на треть относительно известных раннее классических методов GMM-HMM. Например, на данный момент точность распознавания слова для Английского языка достигает 95% и более.

Таким образом, объектом данного исследования является:задача ASR, предметом исследования является: использование актуальных архитектур нейронных сетей для задачи автоматического распознавания речи и сравнение их между собой.

 $\mathfrak{D}$ 

## <span id="page-4-0"></span>1.1. Постановка задачи.

В рамках данной работы были поставлены следующие задачи:

- Исследовать современных подходы к решению задачи автоматического распознавания речи.
- Рассмотреть детали реализации этих моделей.
- Обучить несколько вариаций современных нейронных сетей.
- Сравнить обученные модели и выявить наиболее подходящий метод к решению задачи автоматического распознавания речи.

# <span id="page-5-0"></span>2. Обзор существующих методов.

#### <span id="page-5-1"></span>2.1. Предобработка звука.

#### <span id="page-5-2"></span>Подготовка звука.

Как известно звук — это волна. Но как превратить волну в набор чисел? Звуковые волны одномерны. В каждый момент времени у них есть одно значение, зависящее от амплитуды волны. Чтобы превратить звуковую волну в числа, мы просто записываем значения амплитуды волны в равноотстоящих точках. Этот процесс называется дискретизацией. Мы считываем данные тысячи раз в секунду и записываем числа, соответствующие амплитуде звуковой волны в этот момент времени. Чтобы не потерять

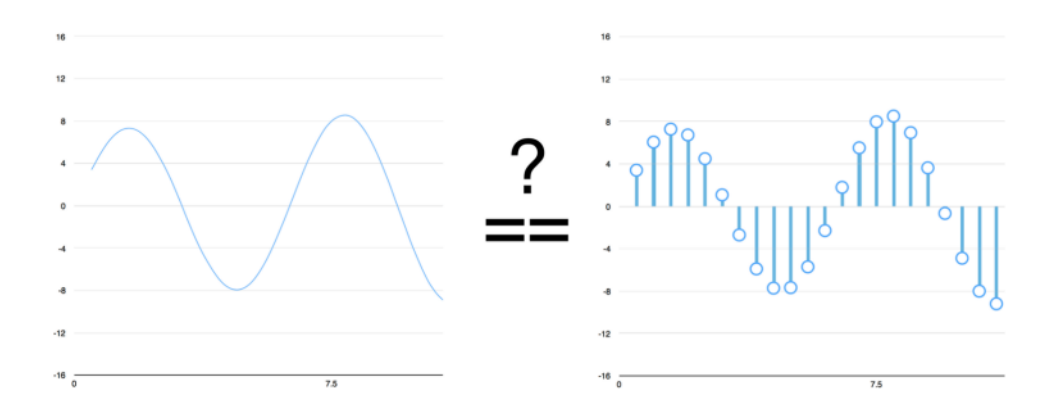

Рис. 1. Дискретизация.

часть информации мы возпользуемся теоремой Котельникова, которая говорит, что для идеального воссоздания исходной звуковой волны достаточно использовать частоту дискретизации, вдвое превышающую самую высокую частоту записываемого звука. Таким образом из звуковой волны мы получили большой массив чисел.

#### <span id="page-5-3"></span>Создание спектограммы.

Мы могли бы просто обучить нейросеть на этих числах, но распознание речевых моделей путем обработки этих чисел напрямую затруднительно. Вместо этого мы можем облегчить задачу, проведя некоторую предварительную обработку аудиоданных. Для работы с цифровым звуком необходимо представить итоговую звуковую волну в виде суммы синусоидальных функций с помощью метода прямого преобразования Фурье, то есть найти спектр звукового сигнала.

Спектр звукового сигнала это совокупность синусоидальных звуковых волн, в результате суперпозиции образующих звуковую волну. Спектр звукового сигнала является самым важным инструментом анализа и обработки любого звука. Процесс преобразования звуковой волны в набор отдельных гармоник называется прямым преобразованием Фурье. Обратный процесс называется обратным преобразованием Фурье

Ряд Фурье для временной периодической функции  $y(t)$ :

$$
y(t) = \frac{a_0}{2} + \sum_{i=1}^{\infty} (a_i \cos(i) + b_i \sin(i))
$$

где

$$
a_0 = \frac{2}{T} + \int_0^T y(t)dt
$$
  

$$
a_i = \frac{2}{T} + \int_0^T (y(t)\cos(i\omega)dt)
$$
  

$$
b_i = \frac{2}{T} + \int_0^T (y(t)\sin(i\omega)dt)
$$

На примере произвольного фрагмента записи человеческой речи, записанного с помощью компьютера приведу пример спектра звукового сигнала и амплитудного графика. На следующем рисунке представлена некоторая зависимость амплитуды звукового сигнала от времени, которая характеризует определенный фрагмент человеческой представление ее в виде дв речи. Данный способ представления звука называется спек-

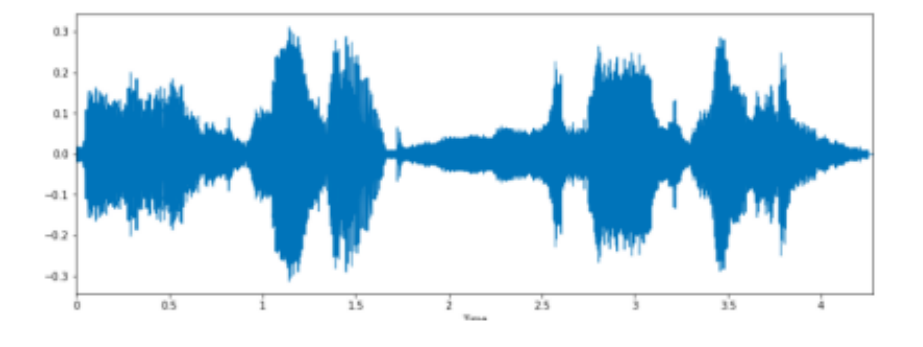

Рис. 2. Амплитудный график фрагмента человеческой речи..

трограммой звука или сигналограммой. Наиболее распространенным представлением спектрограммы является двумерной диаграммы:

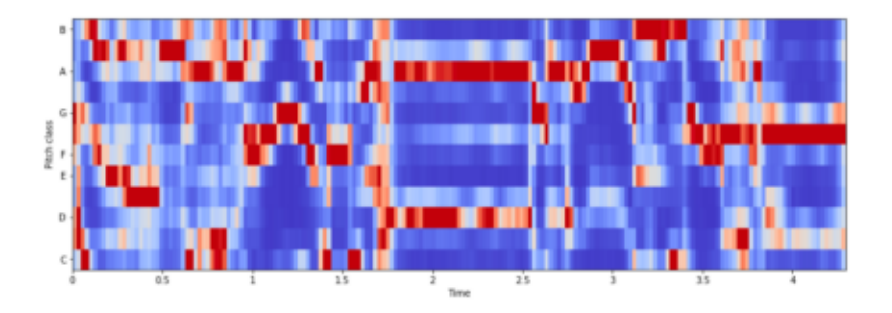

Рис. 3. Спектрограмма.

В данные работе для обучения и сравнения методов обучения нейронных сетей мы будем использовать спектограммы.

#### <span id="page-7-0"></span>2.2. Сверточная нейронная сеть (CNN)

Сверточная нейронная сеть (англ. convolutional neural network,  $CNN$ ) — специальная архитектура нейронных сетей, предложенная Яном Лекуном, изначально нацеленная на эффективное распознавание изображений. В сверточной нейронной сети выходы промежуточных слоев образуют матрицу (изображение) или набор матриц (несколько слоёв изображения). Так, например, на вход сверточной нейронной сети можно подавать три слоя изображения (R-, G-, B-каналы изображения). Основными видами слоев в сверточной нейронной сети являются сверточные слои (англ. convolutional layer), пулинговые слои (англ. pooling layer).

#### <span id="page-7-1"></span>2.3. Рекуррентная нейронная сеть (RNN)

Начнем с основ, а именно с простого RNN.

Весь смысл обработки связной последовательности данных заключается в том, чтобы кроме выделения отклика для каждого элемента, суметь учесть и связь элементов. Например, можно представить изображение в виде набора векторов, каждый из которых содержит пиксели одной колонки. Будем последовательно подавать такие вектора на вход сети, если мы хотим, чтобы сеть классифицировала изображение, необходимо сделать так, чтобы сеть умела "запоминать" информацию об уже просмотренных колонках. Аналогично, если мы хотим научить сеть классифицировать предложения естественного языка (например, определять эмоциональный окрас предложения), и подаём в сеть одно слово за другим, нам желательно, чтобы сеть "помнила" уже переданные

слова. Если мы хотим, чтобы сеть переводила предложение с одного языка на другой, то тоже было бы не плохо учитывать начало предложение при переводе середины и конца.

Как раз задачу "запоминания" уже отсмотренных элементов последовательности и предполагается решать при помощи рекуррентной сети. Для этого, кроме выходного вектора, сеть должна иметь еще и некоторый вектор, который описывает текущее внутреннее состояние сети, т.е. в нем содержатся воспоминания о всех уже отсмотренных сетью элементах. Более формально это выглядит так.

Допустим у нас есть набор входных векторов  $(X^{(1)}, X^{(2)}, \ldots, X^{(n)})$ , мы их последовательно преобразуем:

$$
H^t = \sigma(W^{hx}X^t + W^{hh}H^{(t-1)} + b_h)
$$

$$
Y^{(t)} = W^{yh}H^{(t)} + b_u
$$

При этом кроме выхода  $Y(t)$  (который нам возможно и не нужен на каждом шаге), мы имеем еще вектор  $H(t)$ , описывающий текущее состояние.

Таким образом сеть выглядит следующим образом:

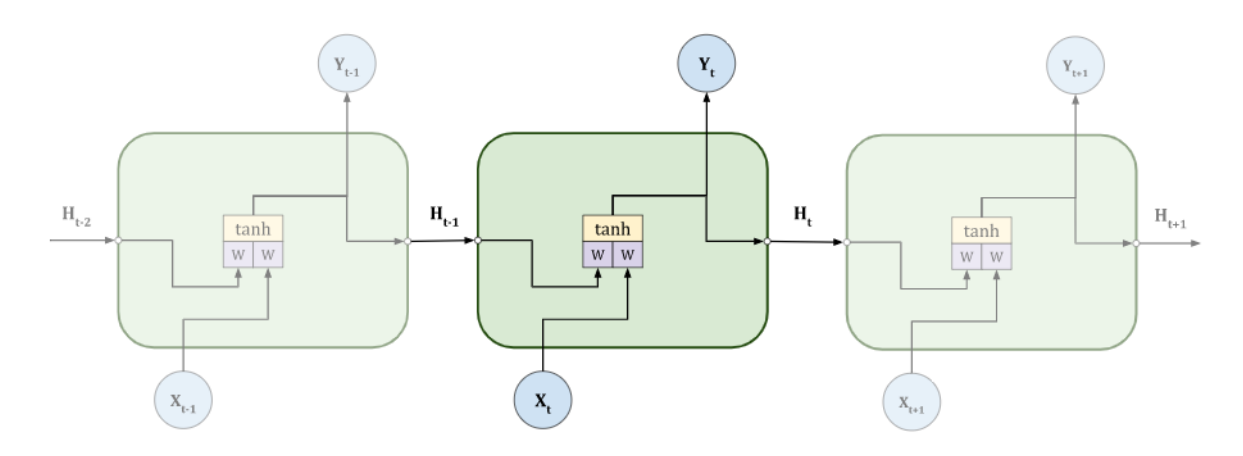

Рис. 3. RNN.

#### <span id="page-8-0"></span>2.4. Сети с долгой кратковременной памятью (LSTM)

Проблема с обычными RNN ячейками, описанными выше, заключается в том, что они не могут "удержать в памяти" слишком длинные последовательности. Связано это с тем, что когда мы прокидываем градиенты через, достаточно, длинную последовательность, то мы сталкиваемся с одной из двух проблем: либо градиенты уменьшаются настолько, что ошибки на конце последовательности перестают влиять на ее начало, либо градиенты увеличиваются, и процесс расходится.

Чтобы победить эту проблему было предложено заменить обычные RNN ячейки на более продвинутый вариант LSTM. В базовом варианте LSTM было добавлено еще одно внутренние состояние ячейки  $S_t$ , которое на каждом шаге преобразовывается, и за счет этого гасится проблема исчезающих или взрывающихся градиентов.

Так же в LSTM ячейку были добавлены input и output gate, которые должны были воздействовать на то, что из входных данных окажет влияние на внутренние состояние ячейки и что из внутреннего состояния должно отправится на выход. Также после этого начили добавлять forget gate, которое позволяет занулять некоторые компоненты внутреннего состояния  $S^{(t-1)}$  прежде чем их передовать дальше. В итоге получаем следующую ячейку LSTM сети:

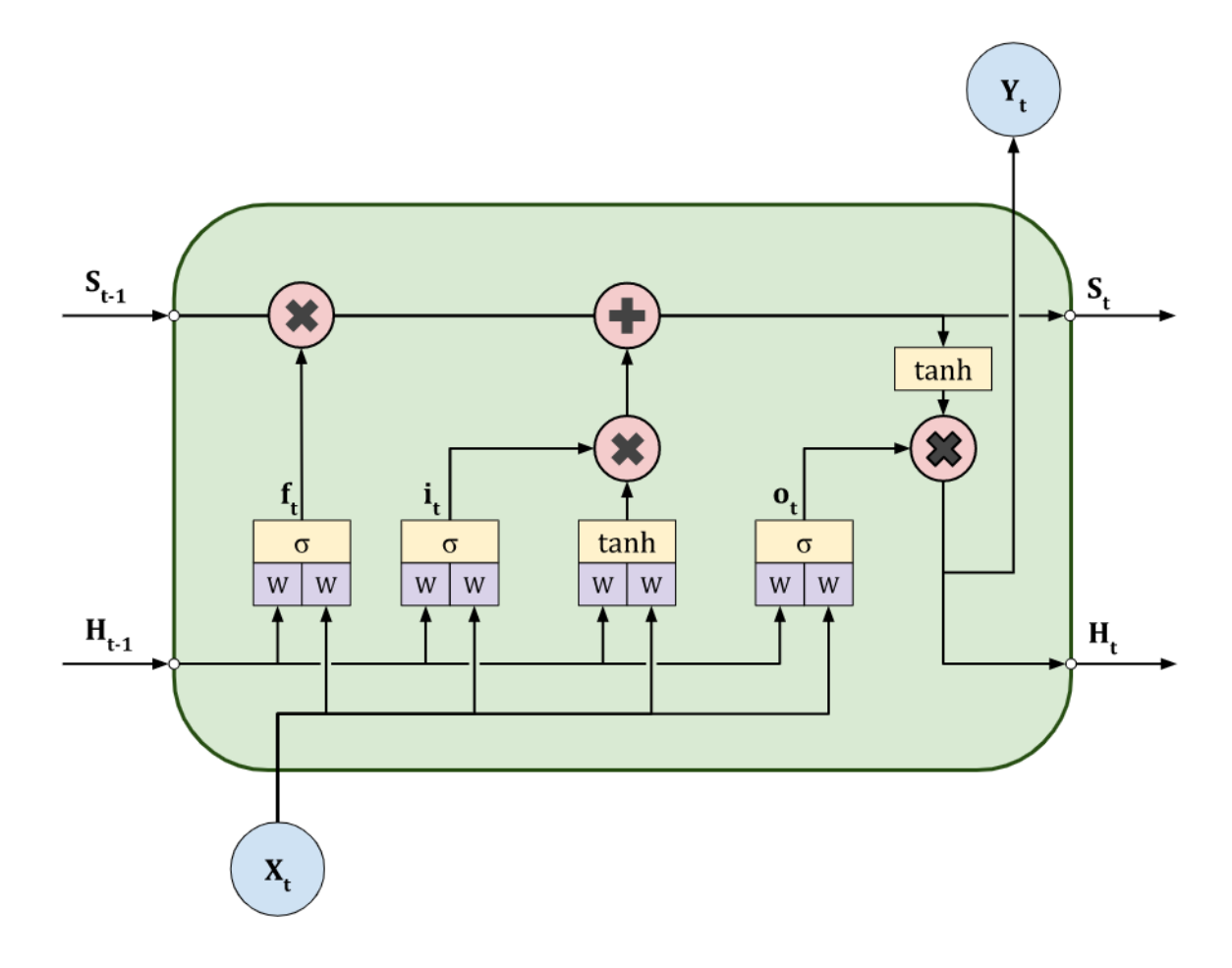

Рис. 4. Ячейка LSTM сети.

Формально обучение происходит следующим образом:

$$
g^{(t)} = \phi(W^{gx} X^{(t)} + W^{gh} H^{(t-1)+b^g})
$$
  
\n
$$
i^{(t)} = \sigma(W^{ix} X^{(t)} + W^{ih} H^{(t-1)+b^i})
$$
  
\n
$$
o^{(t)} = \sigma(W^{ox} X^{(t)} + W^{ih} H^{(t-1)+b^o})
$$
  
\n
$$
f^{(t)} = \sigma(W^{fx} X^{(t)} + W^{fh} H^{(t-1)+b^f})
$$
  
\n
$$
S^{(t)} = g^{(t)} * i^t + S^{(t-1)} * f^t
$$
  
\n
$$
H^{(t)} = \phi(S^{(t)}) * o^{(t)}
$$

где  $i^{(t)}$ ,  $o^t$  это соответсвенно input и output gate,

# <span id="page-10-0"></span>2.5. Закрытый рекуррентный блок GRU

Еще один вариант ячейки, очень похожий на LSTM, но с меньшим количеством gate (двумя), а значит и параметров (качество при этом обещают сравнимое с LSTM с таким же количеством параметров):

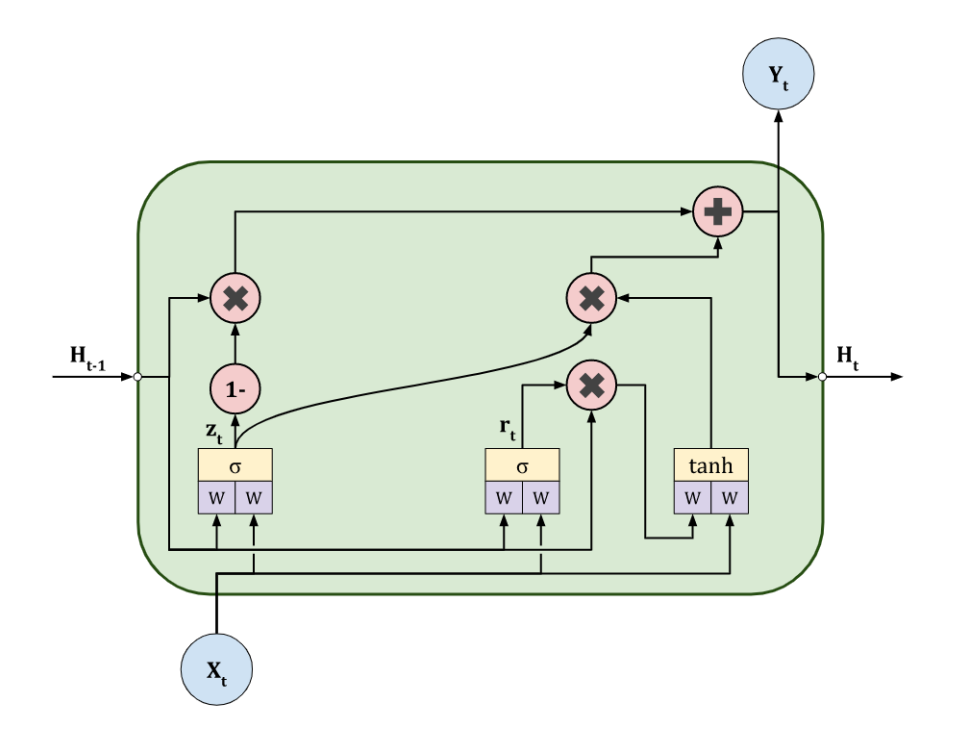

Рис. 5. Ячейка GRU.

Формально обучение происходит следующим образом:

$$
z^{(t)} = \sigma(W^{zx}X^{(t)} + W^{zh}H^{(t-1)+b^{z}})
$$

$$
r^{(t)} = \sigma(W^{rx}X^{(t)} + W^{rh}H^{(t-1)+b^{r}})
$$

$$
\widetilde{H}^{(t)} = \phi(W^{\widetilde{h}x}X^{t} + W^{\widetilde{h}h}(r^{t} * H^{(t-1)}) + b_{\widetilde{w}})
$$

$$
H^{(t)} = (1 - z^{(t)}) * H^{(t)-1} + z^{(t)} * \widetilde{h}^{(t)}
$$

#### <span id="page-11-0"></span>2.6. DeepSpeech

Следующим этапом в рассмотрении известных подходов к решению задачи автоматического распознавания речи является обзор наиболее знаковых систем и архитектур, с помощью которых производится наиболее эффективное распознавание речи в последние годы. Без сомнения к таким архитектурам могут быть отнесены DeepSpeech, DeepSpeech2 и QuartzNet.

DeepSpeech представляет собой сквозную (end-to-end) систему для автоматического распознавания речи, которая является более простой относительно классических подходов (GMM и HMM) и достигает лучших результатов. Основа архитектурыпредставляет собой рекуррентную нейронную сеть (RNN), которая обучается напрямую из данных и не требует настройки отдельных компонент для адаптации спикера или фильтрации шума. DeepSpeech (2014) опережает по точности раннее опубликованные методы на корпусе  $SwitchboardHub5'00$  и достигает  $16.0\%$  ошибок. Рекуррентная нейронная сеть (RNN) обучена на восприятие спектрограмм и её целью является генерация текстовых транскрипций ко входящим аудио. Пусть одна запись  $x$  и её метка (транскрипция)  $y$  взяты из тренировочного набора  $X\,=\,(x^{(1)},y^{(1)}),(x^{(2)},y^{(2)}),...$  Каждая запись  $x^{(i)}$  это временной ряд длины  $T^{(i)},$  где каждый временной срез - это вектор аудио признаков,  $x_t^{(i)}$  $(t_i^{(i)}, t = 1, ...T^{(i)}$ . В качестве аудиопризнаков используются спектрограммы, таким образом  $x_{(t)}^{(i)}$  $\binom{v}{(t,p)}$  обозначает мощность p-ого элемента по частоте в момент времени  $t$  в аудио записи. Целью RNN является преобразование входной последовательности  $x$  в вероятностную последовательность символов для транскрипции  $y$ ,

$$
\hat{y_t} = P(c_t|x), c_t \in a, b, c, \ldots z, space, a postrophe, blank
$$

Модель RNN состоит из 5 скрытых состояний. Для входа  $x$  скрытые состояния на слое l обозначаются как  $h^{(l)}$ , то есть что  $h^{(0)}$  это входное состояние. Первые три

слоя RNN не являются рекуррентными. Для первого слоя, в каждый момент времени  $t$ выходные данные зависят от кадра спектрограммы  $x_t$  вместе с контекстом из  $C \in 5, 7, 9$ кадров. Второй и третий слои работают с независимыми данными для каждого шага (без использования контекста).

Таким образом, для каждого момента времени  $t$  первые три слоя определяются следующим образом:

$$
h_t^{(l)} = g(W^{(l)}h_t^{(l-1)} + b^{(l)})
$$

где  $q(z) = min(max(0, z), 20)$  - это ограниченная сверху функция активации ReLu (rectified-linear unit) и  $W^{(l)}$ ,  $b^{l}$  - матрица весов и параметр смещения для слоя *l*. Четвертый слой – это двунаправленный рекуррентный слой. Этот слой содержит два подмножества скрытых состояний: с прямой рекуррентностью  $h^{(f)}$  и с обратной  $h^{(b)}$ :

$$
h_t^{(f)} = g(W^{(4)}h_t^{(3)} + W_r^{(f)}h_t^{(f)}t - 1) + b^{(4)})
$$
  

$$
h_t^{(b)} = g(W^{(4)}h_t^{(3)} + W_r^{(b)}h_t^{(b)}t + 1) + b^{(4)})
$$

Стоит заметить, что  $h^f$  должен быть вычислен последовательно с  $t = 1$  до  $t = T^{(i)}$ для i-ой записи, в то время как  $h^{(b)}$  должен быть вычислен последовательно в инверсированном порядке с  $t = 1$  до  $t = T^{(i)}$ . Пятый (не рекуррентный) слой принимает на вход скрытые состояния с прямой и обратной рекуррентностью  $h_t^{(4)} = g(W^{(5)} h_t^{(4)} + b^{(5)}),$ где $h_t^{(4)} = h_t^{(f)} + h_t^{(b)}$ . Результатом данного слоя является стандартная функция softmax, которая вычисляет вероятности предсказанных символов для каждого временного интервала  $t$  и символа  $k$  из алфавита:

$$
h_{t,k}^{(4)} = y_{t,k} \equiv P(c_t = k|x) = \frac{exp(W^{(6)}h_t^{(5)} + b^{(6)})}{\sum W_j^{(5)}h_t^{(5)} + b_j^{(6)}}
$$

где  $W_k^{(6)}$  и  $b_k^{(6)}$  обозначают k-ый столбец матрицы весов и k-е смещение (bias), соответственно. Полная модель RNN, использованной в архитектуре DeepSpeech проиллюстрирована на рис. 6.

#### <span id="page-12-0"></span>2.7. DeepSpeech 2

Следующей ступенью эволюции DeepSpeech стала архитектура DeepSpeech 2, которая в своей основе так же имела RNN, кроме того, авторами была рассмотрена

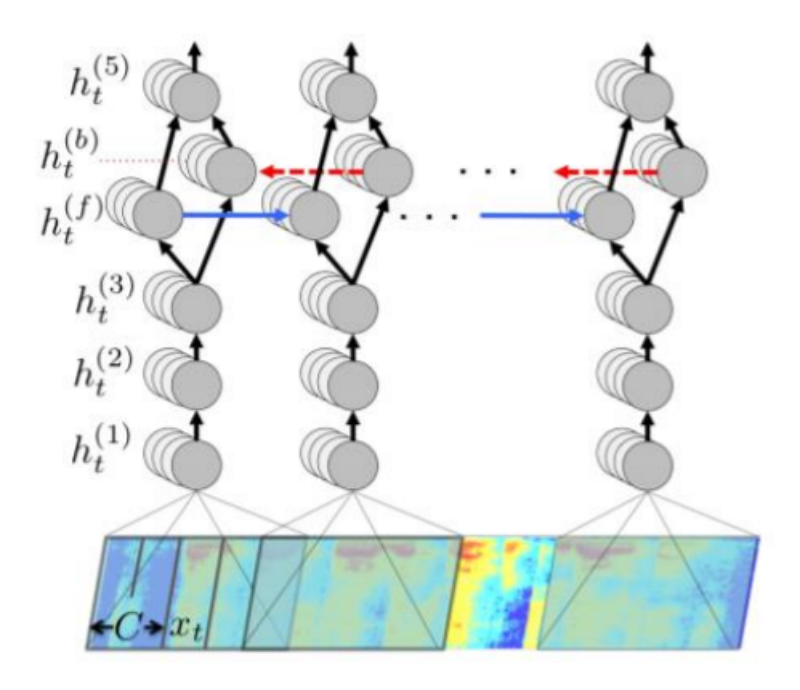

Рис. 6. Архитектура DeepSpeech.

возможность адаптации модели под несколько языков (Английский, Китайский). На рис. 7 представлена архитектура DeepSpeech 2, нетрудно заметить отличия от архитектуры её предшественника – DeepSpeech: добавлены нормализация по батчам (Batch Normalization), инвариантные свёртки к входным спектрограммам и один полносвязный слой перед применением softmaxслоя. Данная модель по прежнему тренируется с помошью СТС функции потерь, которая позволяет напрямую предсказывать последовательность символов из входного аудио. Кроме того, в качестве основного блока сети были рассмотрены GRU (Gated Recurrent Units) и LSTM (Long Short-Term Memory).

В качестве дальнейшего исследования авторами была выбрана модель GRU, так как в экспериментах с малыми наборами данных GRU и LSTM достигают одинаковой точности со схожим количеством параметров, при этом GRU имеет более высокую скорость обучения и меньшую вероятность расхождения. Также авторы обращают внимание на использование пакетной нормализации (batch normalization) при обучении глубоких рекуррентных нейронных сетей (Deep RNNs). При увеличении числа рекуррентных слоёв в RNN увеличивается время тренировки сети, так как глубина и размер модели увеличивается. Авторы DeepSpeech 2 также провели эксперименты для исследования возможности ускорения тренировки основного блока системы. Результаты тестирования DeepSpeech2 демонстрируют, что система хорошо справляется с аудио, которые представляют собой прочитанный вслух текст (строка Read) и для  $\frac{3}{4}$  наборов

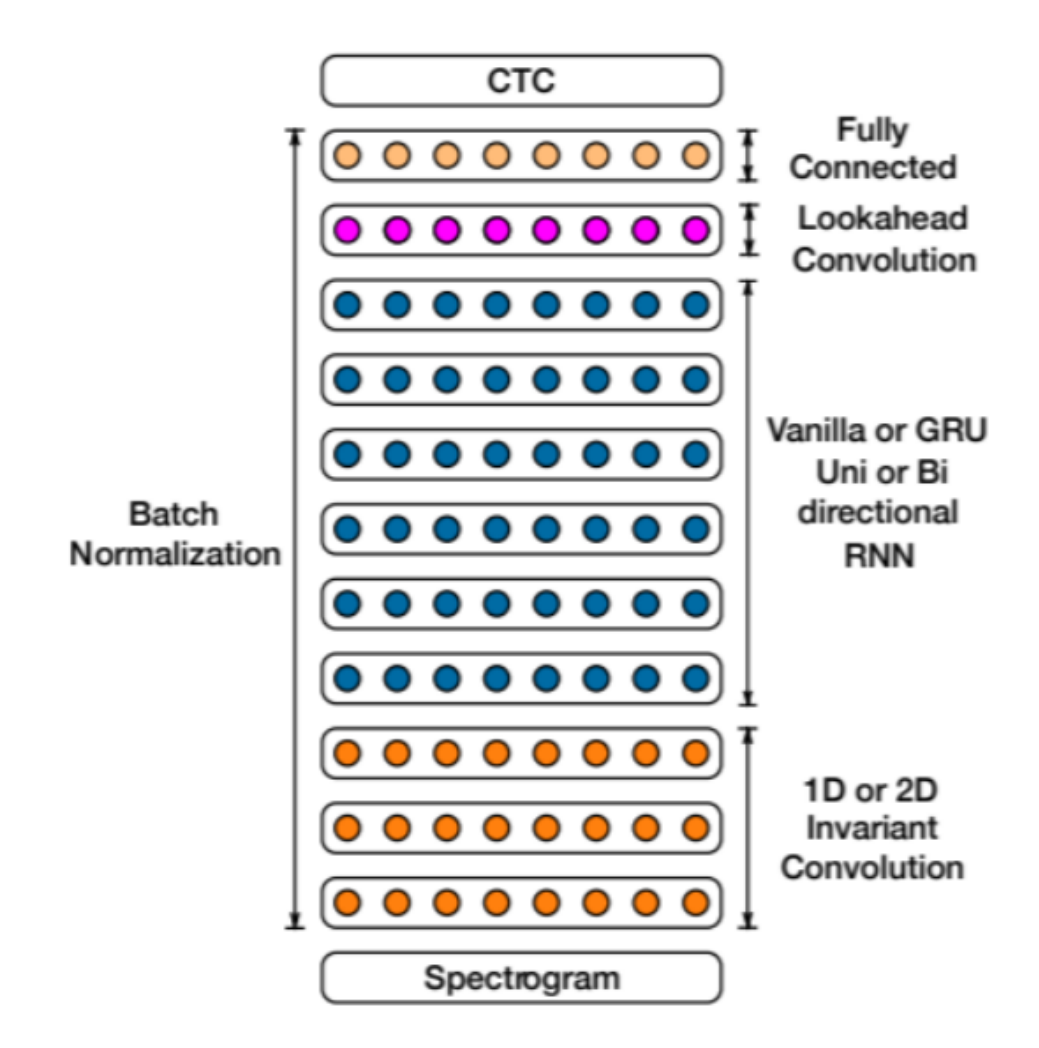

Рис. 7. Архитектура DeepSpeech 2.

данных опережает по точности человека. В то же время, на шумных данных (строка Noisy) модель показывает существенное отставание от результатов показанных человеком, в среднем, на  $10\%$  - это говорит о том, что исследование темы автоматического распознавания на шумных данных актуально и на данный момент, так как DeepSpeech 2 по прежнему активно используется для коммерческого распознавания речи и имеет множество адаптаций под разные языки.

#### <span id="page-15-0"></span>2.8. QuartzNet

Следующая архитектура, которая будет рассмотрена имеет название QuartzNet была представлена в 2019 году. QuartzNet представляет собой сквозную (end-to-end) нейро-акустическую модель для автоматического распознавания речи, эта архитектура представляет собой множество блоков, которые соединены остаточными связями (residual connections). Каждый блок состоит из одного или нескольких модулей с одномерными свёртками, разделёнными по времени (1D time-channel separable convolutional layer), пакетной нормализацией и ReLU (rectified-linear unit) слоями. Модель обучена с помощью CTC (Connectionist Temporal Classification) функции ошибок.Воснову архитектуры QuartzNet легла свёрточная модель JasperNet (2019). Основным нововведением архитектуры QuartzNet является замена обычных одномерных свёрток на одномерные свёртки разделяемые по времени с реализацией разделения по глубине (depthwise separable convolutions). Польза этой модификации объясняется тем, что одномерные свертки с разделением на временные каналы могут быть разделены на одномерный сверточный слой по глубине с длиной ядра K который работает на каждом канале индивидуально, но через K временных кадров, и точечный сверточный слой, который работает на каждом временном кадре независимо, но по всем каналам.

Модель QuartzNet имеет следующую структуру: свёрточный одномерный слой  $C_1$ , за которым следует последовательность блоков B.

Каждый блок  $B_i$  повторяется  $S_i$  и имеет остаточные связи (residual connections) между блоками. Каждый блок  $B_i$  состоит из одинаковых базовых модулей, которые повторяются  $R_i$  раз и включают в себя четыре слоя:

- Глубинный свёрточный слой размера К с каналами  $c_{out}$
- Поточечная свёртка
- Слой нормализации
- $\bullet$  ReLU

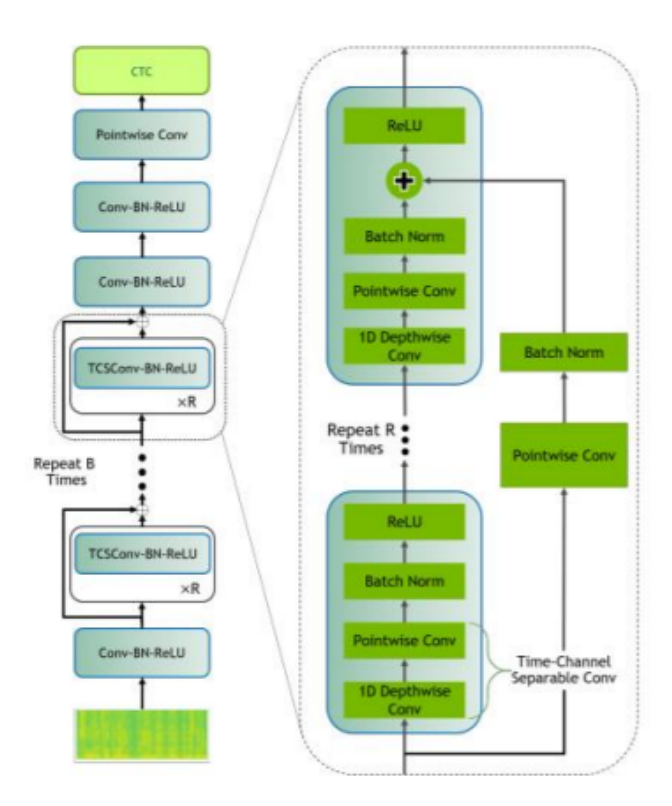

Рис. 8. Архитектура модели QuartzNet

Для нейросетевой акустической модели одним из определяющих параметров является количество параметров, эта характеристика влияет на скорость обучения, время распознавания и адаптивность модели к аппаратному обеспечению с различными ограничениями. Авторы модели QuartzNet предложили модифицировать один из блоков, пронаблюдать за метрикой точности и выяснить: как уменьшение числа параметров влияет на точность акустической модели.

Одномерный свёрточный (1D convolutional layer) слой имеет количество параметров равное произведению  $K \times c_{in} \times c_{out}$ , где  $K$  – размер ядра свёртки,  $c_{in}$  - число входных каналов и  $c_{out}$  - число выходных каналов. Разделяемые по временным каналам свёртки имеют количество параметров равное  $K \times c_{in} + c_{in} \times c_{out}$ . Поскольку К в большинстве случаев в несколько раз меньше, чем  $c_{out}$  рассматривается возможность использования групповых свёрток для этого модуля и последующий обмен информацией между группами свёрток (рис. 9).

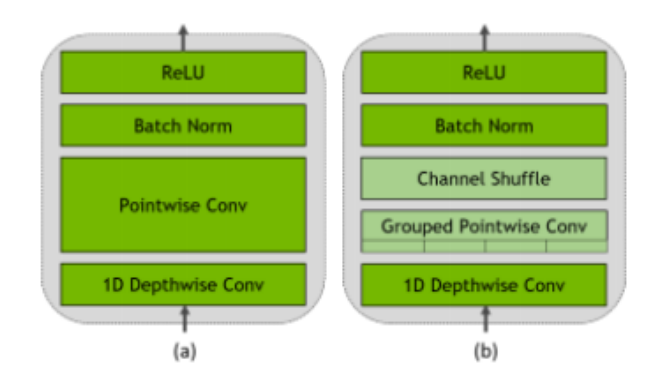

Рис. 9. (а) Разделяемые по временным каналам свертки (b) Разделяемые по временным каналам свертки с разделением по группам и дальнейшим обменом информации

Применение данного метода модификации для свёрточного модуля позволило уменьшить количество параметров модели более чем в два раза (с 18.9 до 8.7), при этом ухудшение метрики WER для максимального числа групп составило менее 1%. Лучшие

| # Groups | dev-clean | dev-other | Params, M |
|----------|-----------|-----------|-----------|
|          | 3.98      | 11.58     | 18.9      |
|          | 4.29      | 12.52     | 12.1      |
|          | 4.51      | 13.48     | 8.70      |

Рис. 10. Результаты тестирования (WER метрика) модели QuartzNet-15×5 с применением групповых свёрток (число групп: 1, 2, 4), для обучения использовался набор данных LibriSpeech, 300 эпох обучения. Тестирование на подвыборках dev (clean and other)

результаты на наборе данных LibriSpeech достигнуты с моделью QuartzNet-15x5, которая состоит из пятнадцати блоков с пятью свёрточными модулями на каждый блок. Модель с разделяемыми по временным каналам свёртками, описанная выше, имеет гораздо меньшее число параметров, чем модель с обыкновенными свёртками и менее склонна к чрезмерному переобучению, поэтому в качестве регуляризации авторы используют только расширение набора данных (data augmentation) и сокращения веса (weight decay).

# <span id="page-18-0"></span>3. Эксперименты по обучению моделей.

#### <span id="page-18-1"></span>3.1. Данные для распознавания речи LJ Speech Dataset.

LJ Speech Dataset - это общедоступный набор речевых данных, состоящий из 13 100 коротких аудиоклипов, в которых один спикер читает отрывки из 7 научно-популярных книг. Транскрипция предоставляется для каждого клипа. Клипы различаются по длине от 1 до 10 секунд и имеют общую продолжительность примерно 24 часа.

Тексты были опубликованы между 1884 и 1964 годами. Аудио было записано в 2016-17 годах проектом LibriVox и также находится в открытом доступе.

Статистика:

- Всего клипов  $13,100$
- Всего слов 225,715
- Всего персонажей 1,308,678
- Общая продолжительность 23:55:17
- Средняя продолжительность клипа 1,11 сек.
- Отдельные слова  $13.821$

#### <span id="page-18-2"></span>3.2. Функция ошибки.

В системах автоматического распознавания речи основным показателем качества является точность распознавания, которая определяется как процент правильно распознанных слов (WRR — Word Recognition Rate) или, н-оборот, неправильно распознанных слов (WER — Word Error Rate). Иногда также используется показатель ошибок распознавания фраз/предложений (SER — Sentence Error Rate), который является важным в диалоговых системах, где корректировка гипотезы распознавания невозможна в отличие от задачи диктовки текста. В последнее время в качестве основного показателя точности работы систем распознавания речи используется показатель WER, а именно, его абсолютное значение или относительное, если сравниваются различные модели/системы. Поскольку с развитием речевых технологий показатель WER все более приближается к нулю, то улучшение его значения более наглядно, чем повышение точности распознавания слов. Метод определения показателя WER состоит в выравнивании двух

текстовых строк (первая — это результат распознавания, а вторая — запись того, что было сказано в действительности) с помощью алгоритма динамического программирования с вычислением расстояния Левенштейна. Расстояние Левенштейна представляет собой "стоимость" редактирования данных (минимальное количество или взвешенная сумма операций редактирования) для преобразования первой строки во вторую с наименьшим числом операций ручной замены (S), удаления (D) и вставки (I) слов:

$$
WER = \frac{S+D+I}{T}, \ WRR = 1 - WER
$$

где Т — количество слов в распознаваемой фразе. В данной работе мы будет сравнивать моделе с помощью  $WER.$ 

#### <span id="page-19-0"></span>3.3. Тестирование и сравнение моделей.

В качестве первой модели была выбрана модель с двумя сверточными слоями и одним полносвязным слоем. После 50ти эпох обучений с помощью СТС (Connectionist Temporal Classification) функции ошибок модель показала  $WER = 0.6$  Что является очень плохим результатом.

Следующим этапом были выбраны модели на основе DeepSpeech:

- 2 сверточных слоя нейронной сети, 2 слоя  $GRU$ , обучаемая с помощью СТС функнии ошибок и Dropout 50%. Модель уже имеет порядка 5.6 миллиона параметров и после 50ой эпохи имела  $WER = 0.37$
- 2 сверточных слоя нейронной сети, 2 слоя LSTM, обучаемая с помощью СТС функции ошибок и Dropout  $50\%$ . Здесь в качестве эксперимента 2слоя GRU были заменены на слои LSTM. Что в теории при большем количестве параметров и более длительном обучении, модель должна была показать результат лечше, чем у предыдущей модели. Модель уже имеет порядка 7.6 миллиона параметров и после 50ой эпохи имела  $WER = 0.29$

Позже были обучены современные методы автоматического распознавания речи на основе DeepSpeech 2 и QuartzNet. А именно:

• DeepSpeech 2 с 5ю слоями GRU внутри, обучаемая с помощью СТС функции ошибок, Dropout 50%, а также наложенным шумом. Модель имеет порядка 26 миллионов параметров и после 50<br/>ой эпохи имела $WER=0.17$ 

- DeepSpeech 2 с 5ю слоями LSTM внутри, обучаемая с помощью СТС функции ошибок, Dropout 50%, а также наложенным шумом. Здесь в качестве эксперимента 5 слов GRU были заменены на слои LSTM. Модель уже имеет порядка 35 миллиона параметров и после 50ой эпохи имела  $WER = 0.13$
- Нейросеть jasper  $10x5$  с 330 миллионами параметров и  $WER = 0.087$
- Нейросеть quartznet15x5 с 19 миллионами параметров и  $WER = 0.074$

| Модель                                                                                                  | Количество параметров | <b>WER</b> |
|----------------------------------------------------------------------------------------------------|-----------------------|------------|
|                                                                                                    |                       |            |
| 2 Слоя CNN + Dense + CTC Loss + Drop(0.5)                                                               | 1.9M                  | 0.6        |
| DeepSpeech: $2 \text{ C}$ лоя $\text{CNN} + 2 \text{ C}$ лоя $\text{GRU} + \text{CTC}$ Loss + Drop(0.5) | 5.6M                  | 0.37       |
| DeepSpeech: 2 Слоя CNN + 2 слоя LSTM + CTC Loss +<br>Drop(0.5)                                          | 7.6M                  | 0.29       |
| DeepSpeech 2: 2 Слоя CNN + 5 слоев LSTM + CTC Loss +<br>$Drop(0.5) + Noise + shifter + stretch$         | 35M                   | 0.13       |
| DeepSpeech 2: 2 Слоя CNN + 5 слоев GRU + CTC Loss +<br>$Drop(0.5) + Noise + shifter + stretch$          | 26M                   | 0.17       |
| quartznet15x5                                                                                           | 19M                   | 0.074      |
| jasper_10x5                                                                                             | 330M                  | 0.087      |

Рис. 11. Результаты тестирования моделей.

Результаты тестирования моделей представленные на рис. 11 демонстрируют способность модели QuartzNet достигать современных и релевантных результатов в области автоматического распознавания речи с использованием модели с меньшим числом параметров.

#### <span id="page-20-0"></span>3.4. Возможные улучшения полученных результатов

В качестве улучшения могут быть рассмотрены несколько вариантов: увеличение количества обучающих данных, увеличение вычислительных мощностей, использование нейросетевыхмоделей в качестве лингвистической модели, например Transformer-XL.

## <span id="page-21-0"></span>4. Результаты.

Проведённый обзор современных подходов позволяет оценить подходы к решению задачи автоматического распознавания речи с помощью использования нейросетевых акустических моделей. Анализ архитектур рассмотренных моделей (GRU, LSTM, DeepSpeech, DeepSpeech 2 и QuartzNet) и результаты, полученные при их тестировании, позволяют сделать вывод: модель QuartzNet является наиболее подходящей архитектурой для решения задачи автоматического распознавания речи ввиду меньшего числа параметров и при этом высоких показателей при распознавании  $(WER)$ .

В ходе выполнения работы были исследованы современные подходы к решению задачи автоматического распознавания речи, рассмотрены детали реализации этих моделей, обучены несколько вариаций нейронных сетей с последующим сравнением между собой.

Полученные модели могут быть использованы для распознавания речи в реальной среде и доработаны для решения реальных задач в сфере автоматического распознавания речи.

#### <span id="page-22-0"></span>5. Список литературы.

- 1. Levenshtein V. I. Binary codes capable of correcting deletions, insertions and reversals // Sov. Phys. Dokl. 1966. Vol. 6. P. 707—710.
- 2. Wang, Y.; Acero, A.; Chelba, C. (2003). Is Word Error Rate a Good Indicator for Spoken Language Understanding Accuracy. IEEE Workshop on Automatic Speech Recognition and Understanding. St. Thomas, US Virgin Islands. CiteSeerX 10.1.1.89.424.
- 3. ImageNet Classification with Deep Convolutional Neural Networks / Alex Krizhevsky [et al.]. –November 2013, 9 S.
- 4. Juang, B. H., Rabiner, L. R. (1991). Hidden Markov models for speech recognition. Technometrics, 33(3), 251-272.
- 5. Hannun, A., Case, C., Casper, J., Catanzaro, B., Diamos, G., Elsen, E., ... Ng, A. Y. (2014). Deep speech: Scaling up end-to-end speech recognition. arXiv preprint arXiv:1412.5567.
- 6. Amodei, D., Ananthanarayanan, S., Anubhai, R., Bai, J., Battenberg, E., Case, C., ... Zhu, Z. (2016, June). Deep speech 2: End-to-end speech recognition in english and mandarin. In International conference on machine learning (pp. 173-182). PMLR.
- 7. Kriman, S., Beliaev, S., Ginsburg, B., Huang, J., Kuchaiev, O., Lavrukhin, V., ... Zhang, Y. (2020, May). Quartznet: Deep automatic speech recognition with 1d timechannel separable convolutions. In ICASSP 2020-2020 IEEE International Conference on Acoustics, Speech and Signal Processing (ICASSP) (pp. 6124-6128). IEEE.
- 8. M. Schuster and K. K. Paliwal. Bidirectional recurrent neural networks. IEEE Transactions on Signal Processing, 45(11):2673–2681, 1997
- 9. Graves, A., Fernández, S., Gomez, F., and Schmidhuber, J. Connectionist 36 temporal classification: Labelling unsegmented sequence data with recurrent neural networks. In ICML, pp. 369–376. ACM, 2006.
- 10. Hochreiter, Sepp and Schmidhuber, Jürgen. Long short-term memory. Neural Computation, 9(8):1735—1780, 1997.
- 11. A. Graves, S. Fernandez, F. Gomez, and J. Schmidhuber, ´ "Connectionist temporal classification: labelling unsegmented sequence data with recurrent neural networks," in ICML, 2006.
- 12. J. Li, V. Lavrukhin, B. Ginsburg, R. Leary, O. Kuchaiev, J.M. Cohen, H. Nguyen, and R.T. Gadde, "Jasper: An end-to-end convolutional neural acoustic model," arXiv:1904.03288, 2019
- 13. Kuchaiev, O., Li, J., Nguyen, H., Hrinchuk, O., Leary, R., Ginsburg, B., ... Cohen, J. M. (2019). Nemo: a toolkit for building ai applications using neural modules. arXiv preprint arXiv:1909.09577.
- 14. NVIDIA, QuartzNet15x5Base-En, https://ngc.nvidia.com/catalog/models/
- 15. Martín Abadi, Ashish Agarwal, Paul Barham, Eugene Brevdo, Zhifeng Chen, Craig Citro, Greg S. Corrado, Andy Davis, Jeffrey Dean, Matthieu Devin, Sanjay Ghemawat, Ian Goodfellow, Andrew Harp, Geoffrey Irving, Michael Isard, Rafal Jozefowicz, Yangqing Jia, Lukasz Kaiser, Manjunath Kudlur, Josh Levenberg, Dan Mané, Mike Schuster, Rajat Monga, Sherry Moore, Derek Murray, Chris Olah, Jonathon Shlens, Benoit Steiner, Ilya Sutskever, Kunal Talwar, Paul Tucker, Vincent Vanhoucke, Vijay Vasudevan, Fernanda Viégas, Oriol Vinyals, Pete Warden, Martin Wattenberg, Martin Wicke, Yuan Yu, and Xiaoqiang Zheng. TensorFlow: Large-scale machine learning on heterogeneous systems, 2015. Software available from tensorflow.org.
- 16. Bracewell, R. N., Bracewell, R. N. (1986). The Fourier transform and its applications(Vol. 31999, pp. 267-272). New York: McGraw-Hill.

# <span id="page-24-0"></span>6. Приложение

```
1 gpu_info = \frac{1}{2}nvidia-smi
2 gpu_info = \ln.join(gpu_info)
3 if gpu\_info.find('failed') \ge 0:
4 print('Not connected to a GPU')
5 else:
6 print(gpu_info)
7
8 from psutil import virtual_memory
9 ram\_gb = virtual\_memory() . total / 1e910 print('Your runtime has {:.1f} gigabytes of available RAM\n'.format(ram_gb))
11
12 if ram\_gb < 20:
13 print('Not using a high-RAM runtime')
14 else:
15 print('You are using a high-RAM runtime!')
16
17 !pip install jiwer
18
19 import pandas as pd
20 import numpy as np
21 import tensorflow as tf
22 from tensorflow import keras
23 from tensorflow.keras import layers
24 import matplotlib.pyplot as plt
25 from IPython import display
26 from jiwer import wer
27 from tensorflow.keras import backend as K
28 from tqdm.notebook import tqdm
29
30 data_url = "https://data.keithito.com/data/speech/LJSpeech-1.1.tar.bz2"
31 data_path = keras.utils.get_file("LJSpeech-1.1", data_url, untar=True)
32 wavs_path = data_path + "/wavs/"
33 metadata_path = data_path + "/metadata.csv"
34
35
36 # Read metadata file and parse it
37 metadata_df = pd.read_csv(metadata_path, sep="|", header=None, quoting=3)
38 metadata_df.columns = ["file_name", "transcription", "normalized_transcription"]
39 metadata_df = metadata_df[["file_name", "normalized_transcription"]]
40 metadata_df = metadata_df.sample(frac=1, random_state = 228).reset_index(drop=True)
41 metadata_df.head(3)
42
43 split = int(len(metadata_d f) * 0.85)44 df_train = metadata_df[:split]
45 df_val = metadata_df[split:]
```

```
46
47 print(f"Size of the training set: {len(df_train)}")
48 print(f"Size of the training set: {len(df_val)}")
49
50 for x in tqdm(df_val['file_name']):
51 !cp /root/.keras/datasets/LJSpeech-1.1/wavs/{x}.wav /content/OpenSeq2Seq/{x}.wav
52
53 wer()
54
55 test = pd.DataFrame()
56 test['wav_filename'] = df_val['file_name'].tolist()
57 test['wav_filename'] = test['wav_filename'] + '.wav'
58 test['wav_filesize'] = 'UNUSED'
59 test['transcript'] = 'UNUSED'
60 test.to_csv('/content/OpenSeq2Seq/test.csv', index = None)
61
62 test
63
64 %tensorflow_version 1.x
65
66 import os
67 from os.path import exists, join, basename, splitext
68
69 git_repo_url = 'https://github.com/NVIDIA/OpenSeq2Seq.git'
70 project_name = splitext(basename(git_repo_url))[0]
71 if not exists(project_name):
72 # clone and install dependencies
\frac{1}{2} \frac{1}{2} \frac{1}{2} \frac{1}{2} \frac{1}{2} \frac{1}{2} \frac{1}{2} \frac{1}{2} \frac{1}{2} \frac{1}{2} \frac{1}{2} \frac{1}{2} \frac{1}{2} \frac{1}{2} \frac{1}{2} \frac{1}{2} \frac{1}{2} \frac{1}{2} \frac{1}{2} \frac{1}{2} \frac{1}{2} \frac{1}{2} 74 Igit checkout e958b7d
75 | |pip uninstall -y -q pymc3
76 !pip install --upgrade joblib
77 #!cd {project_name} && pip install -q -r requirements.txt
78 !pip install -q youtube-dl librosa python_speech_features sentencepiece
79 !pip install -q --upgrade gdown
80
81 # create eval config
82 (cp {project_name}/example_configs/speech2text/jasper10x5_LibriSpeech_nvgrad.py {project_name}/
83 Superior \left| \cdot \right| = \left| \cdot \right| \left| \cdot \right| \left| \cdot \right| \left| \cdot \right| \left| \cdot \right| \left| \cdot \right| \left| \cdot \right| \left| \cdot \right| \left| \cdot \right| \left| \cdot \right| \left| \cdot \right| \left| \cdot \right| \left| \cdot \right| \left| \cdot \right| \left| \cdot \right| \left| \cdot \right| \left| \cdot \right| \left| \cdot \right84 #!sed -i -e 's/# "use_lang/"use_lang/' {project_name}/conf.py
85 |!\text{echo 'background} = \text{"librosa'''} \gg \text{fproject_name}/\text{conf.py}86 #!cat {project_name}/conf.py
\frac{1}{2} echo "wav_filename, wav_filesize, transcript" > {project_name}/test.csv
88 echo "test.wav, UNUSED, UNUSED" >> {project_name}/test.csv
8990 import sys
91 sys.path.append(project_name)
92 from IPython.display import YouTubeVideo
```

```
93
94 if not exists(join(project_name, 'w2l_log_folder')):
95 import gdown
96 gdown.download('https://drive.google.com/uc?id=1gzGT8HoVNKY1i5HNQTKaSoCu7JHV4siR', 'jasper_10x5
97 !unzip jasper_10x5_dr_sp_nvgrad.zip
98 : ! mv checkpoint {project_name}/jasper_log_folder
99
100 \cdot |!cd /content/{project_name} && python run.py --config_file conf.py --mode=infer --infer_output_fi
101
102 answer = pd.read_csv('/content/OpenSeq2Seq/output.txt')
103
104 !unzip jasper_10x5_dr_sp_nvgrad.zip
105
106 import torch
107 quartz_net = torch.load('/content/quartznet15x5_multidataset/JasperEncoder-STEP-243800.pt') 18972
108
109 !wget https://api.ngc.nvidia.com/v2/models/nvidia/jasper_pyt_ckpt_amp/versions/20.10.0/files/nvid
110
111 jasper = torch.load('/content/nvidia_jasper_210205.pt')
112 sum(p.numel() for p in jasper['ema_state_dict'].values())
113
114 jasper['ema_state_dict']
115
116 import string
117 df_val['predicted_transcript'] = answer['predicted_transcript'].tolist()
118 wer(df_val['normalized_transcription'].apply(lambda x:x.lower().translate(str.maketrans('', '', s
119
120 \# \mathcal{Q} \text{ title}121 import os
122 from os.path import exists, join, basename, splitext
123 from IPython.display import YouTubeVideo
124
125 if not exists('quartznet15x5_multidataset'):
126 # download the pretrained weights
127 : wget -nc -q --show-progress -O quartznet15x5.zip https://api.ngc.nvidia.com/v2/models/nvidia/m
128 | |unzip quartznet15x5.zip && mkdir quartznet15x5_multidataset && mv Jasper* quartznet15x5.yaml q
129
130 import json
131 from ruamel.yaml import YAML
132 import nemo
133 import nemo_asr
134
135 WORK_DIR = "/content/quartznet15x5_multidataset"
136 MODEL_YAML = "/content/quartznet15x5_multidataset/quartznet15x5.yaml"
137 CHECKPOINT_ENCODER = "/content/quartznet15x5_multidataset/JasperEncoder-STEP-243800.pt"
138 CHECKPOINT_DECODER = "/content/quartznet15x5_multidataset/JasperDecoderForCTC-STEP-243800.pt"
139 # Set this to True to enable beam search decoder
140 ENABLE_NGRAM = False
```

```
25
```

```
141 # This is only necessary if ENABLE_NGRAM = True. Otherwise, set to empty string
142 LM_PATH = "<PATH_TO_KENLM_BINARY>"
143
144 # Read model YAML
_{145} yaml = YAML(typ="safe")
146 with open(MODEL YAML) as f:
147 jasper_model_definition = yaml.load(f)
148 labels = jasper_model_definition['labels']
149
150 # Instantiate necessary Neural Modules
151 # Note that data layer is missing from here
152 neural_factory = nemo.core.NeuralModuleFactory(
153 placement=nemo.core.DeviceType.GPU,
154 backend=nemo.core.Backend.PyTorch)
155 data_preprocessor = nemo_asr.AudioToMelSpectrogramPreprocessor(factory=neural_factory)
156 jasper_encoder = nemo_asr.JasperEncoder(
157 jasper=jasper_model_definition['JasperEncoder']['jasper'],
158 activation=jasper_model_definition['JasperEncoder']['activation'],
159 feat_in=jasper_model_definition['AudioToMelSpectrogramPreprocessor']['features'])
160 jasper_encoder.restore_from(CHECKPOINT_ENCODER, local_rank=0)
161 jasper_decoder = nemo_asr.JasperDecoderForCTC(
162 feat_in=1024,
163 num_classes=len(labels))
164 jasper_decoder.restore_from(CHECKPOINT_DECODER, local_rank=0)
165 greedy_decoder = nemo_asr.GreedyCTCDecoder()
166
167 def wav_to_text(manifest, greedy=True):
168 from ruamel.yaml import YAML
_{169} yaml = YAML(typ="safe")
170 with open(MODEL_YAML) as f:
171 jasper_model_definition = yaml.load(f)
172 labels = jasper_model_definition['labels']
173
174 # Instantiate necessary neural modules
175 data_layer = nemo_asr.AudioToTextDataLayer(
176 shuffle=False.
177 manifest_filepath=manifest,
178 labels=labels, batch_size=1)
179
180 # Define inference DAG
181 audio_signal, audio_signal_len, _, _ = data_layer()
182 processed_signal, processed_signal_len = data_preprocessor(
183 input_signal=audio_signal,
184 length=audio_signal_len)
185 encoded, encoded_len = jasper_encoder(audio_signal=processed_signal,
186 length=processed_signal_len)
187 log_probs = jasper_decoder(encoder_output=encoded)
188 predictions = greedy_decoder(log_probs=log_probs)
```

```
189
190 if ENABLE_NGRAM:
191 print('Running with beam search')
192 beam_predictions = beam_search_with_lm(
193 log_probs=log_probs, log_probs_length=encoded_len)
194 eval tensors = [beam_predictions]
195
196 if greedy:
197 eval_tensors = [predictions]
198
199 tensors = neural_factory.infer(tensors=eval_tensors)
200 if greedy:
201 from nemo_asr.helpers import post_process_predictions
202 prediction = post_process_predictions(tensors[0], labels)
203 else:
204 prediction = tensors[0][0][0][0][1]
205 return prediction
206
207 def create_manifest(file_path):
208 # create manifest
209 manifest = dict()
210 manifest['audio_filepath'] = file_path
211 manifest['duration'] = 18000
212 manifest['text'] = 'todo'
213 with open(file_path+".json", 'w') as fout:
214 fout.write(json.dumps(manifest))
215 return file_path+".json"
216
217 \cdot : cd /content/{project_name} && python run.py --config_file conf.py --mode=infer --infer_output_fi
218
219 from tqdm.notebook import tqdm
220 predict = [wav_to_text(create_manifest(f'/content/OpenSeq2Seq/{x}')) for x in tqdm(answer['wav_fi
221
222 answer = pd.read_csv('/content/OpenSeq2Seq/output.txt')
223
224 import string
225 df_val['predicted_transcript'] = [x[0] for x in predict]
226 wer(df_val['normalized_transcription'].apply(lambda x:x.lower().translate(str.maketrans('', '', s
227
228 # The set of characters accepted in the transcription.
229 characters = [x for x in "abcdefghi jklmmopqrstuvwxyz'] "]
230 # Mapping characters to integers
231 char_to_num = keras.layers.StringLookup(vocabulary=characters, oov_token="")
232 # Mapping integers back to original characters
233 num_to_char = keras.layers.StringLookup(
234 vocabulary=char_to_num.get_vocabulary(), oov_token="", invert=True
235 )
236
```

```
237 print(
238 f"The vocabulary is: {char_to_num.get_vocabulary()} "
239 f"(size ={char_to_num.vocabulary_size()})"
240 )
241
242 # An integer scalar Tensor. The window length in samples.
243 frame_length = 256
244 # An integer scalar Tensor. The number of samples to step.
245 frame_step = 160
246 # An integer scalar Tensor. The size of the FFT to apply.
247 # If not provided, uses the smallest power of 2 enclosing frame_length.
248 fft length = 384
249
250
251 def encode_single_sample(wav_file, label):
252 ###########################################
253 ## Process the Audio
254 ##########################################
255 # 1. Read way file
256 file = tf.io.read_file(wavs.path + wav_file + "wav")257 # 2. Decode the way file
258 audio, = tf. audio.decode_wav(file)
259 audio = tf. squeeze(audio, axis=-1)
260 # 3. Change type to float
_{261} audio = _{\text{tf.cast}}(audio, _{\text{tf.flost}}32)
262 # 4. Get the spectrogram
263 spectrogram = tf.signal.stft(
264 audio, frame_length=frame_length, frame_step=frame_step, fft_length=fft_length
265 )
266 # 5. We only need the magnitude, which can be derived by applying tf.abs
267 spectrogram = tf.abs(spectrogram)
268 spectrogram = tf.math.pow(spectrogram, 0.5)
269 # 6. normalisation
270 means = tf. math. reduce mean(spectrogram, 1, keepdims=True)
271 stddevs = tf.math.reduce_std(spectrogram, 1, keepdims=True)
272 spectrogram = (spectrogram - means) / (stddevs + 1e-10)
273 ###########################################
274 ## Process the label
275 ##########################################
276 # 7. Convert label to Lower case
277 label = tf.strings.lower(label)
278 # 8. Split the label
279 label = tf.strings.unicode_split(label, input_encoding="UTF-8")
280 # 9. Map the characters in label to numbers
281 label = char_to_num(label)
282 # 10. Return a dict as our model is expecting two inputs
283 return spectrogram, label
284
```

```
28
```

```
285 for i in range(10):
286 sp, label = encode_single_sample(metadata_df.loc[i, 'file_name'], metadata_df.loc[i, 'normalized
287 print(sp.shape)
288
289 batch_size = 32
290 # Define the trainig dataset
291 train_dataset = tf.data.Dataset.from_tensor_slices(
292 (list(df_train["file_name"]), list(df_train["normalized_transcription"]))
293 )
294 train_dataset = (
295 train_dataset.map(encode_single_sample, num_parallel_calls=tf.data.AUTOTUNE)
296 .padded batch(batch size)
297 .prefetch(buffer_size=tf.data.AUTOTUNE)
298 )
299 train_dataset = train_dataset.cache()
300
301 # Define the validation dataset
302 validation_dataset = tf.data.Dataset.from_tensor_slices(
303 (list(df_val["file_name"]), list(df_val["normalized_transcription"]))
304 )
305 validation_dataset = (
306 validation_dataset.map(encode_single_sample, num_parallel_calls=tf.data.AUTOTUNE)
307 .padded_batch(batch_size)
308 .prefetch(buffer_size=tf.data.AUTOTUNE)
309 )
310 validation_dataset = validation_dataset.cache()
311
312
313 fig = plt.figure(figsize=(8, 5))
314 for batch in train_dataset.take(1):
315 spectrogram = batch[0][0].numpy()
316 spectrogram = np.array([np.time_2eros(x) for x in np.transpose(spectrogram)])
317 label = batch[1][0]
318 # Spectrogram
319 label = tf.strings.reduce_join(num_to_char(label)).numpy().decode("utf-8")
320 ax = plt.subplot(2, 1, 1)
321 ax.imshow(spectrogram, vmax=1)
322 ax.set_title(label)
323 ax.axis("off")
324 # Wav325 file = tf.io.read_file(wavs_path + list(df_train["file_name"])[0] + ".wav")
326 audio, = tf.audio.decode_wav(file)
327 audio = audio.numpy()
328 ax = plt.subplot(2, 1, 2)
329 plt.plot(audio)
330 ax.set_title("Signal Wave")
331 ax.set_xlim(0, len(audio))
332 display.display(display.Audio(np.transpose(audio), rate=16000))
```

```
333 plt.show()
334
335 def CTCLoss(y_true, y_pred):
336 # Compute the training-time loss value
337 batch_len = tf.cast(tf.shape(y_true)[0], dtype="int64")
338 input_length = tf.cast(tf.shape(y_pred)[1], dtype="int64")
339 label_length = tf.cast(tf.shape(y_true)[1], dtype="int64")
340
341 input_length = input_length * tf.ones(shape=(batch_len, 1), dtype="int64")
342 label_length = label_length * tf.ones(shape=(batch_len, 1), dtype="int64")
343
344 loss = keras.backend.ctc batch cost(y true, y pred, input length, label length)
345 return loss
346
347 from tensorflow.keras.layers import Conv1D, MaxPooling1D, Dropout, \
348 BatchNormalization, GlobalAveragePooling1D, Softmax, Add, Dense, Activation
349
350 def build_model(input_dim, output_dim, lstm_layers=5, lstm_units=128):
351 """Model similar to 2CNN + Dence"""
352 # Model's input
353 input_spectrogram = layers.Input((None, input_dim), name="input")
354 # Expand the dimension to use 2D CNN.
x = \text{layers}. Reshape((-1, input_dim, 1), name="expand_dim")(input_spectrogram)
356 # Convolution layer 1
357 \quad x = \text{layers}.\text{Conv2D}358 filters=32,
359 kernel_size=[11, 41],
360 strides=[2, 2],
361 padding="same",
362 use_bias=False,
363 name="conv_1",
364 ) (x)
365 x = \text{layers}. BatchNormalization (name="conv_1_bn")(x)
366 x = layers. ReLU(name="conv_1_relu")(x)
367 # Convolution layer 2
368 \qquad x = \text{layers}.\text{Conv2D}369 filters=32,
370 kernel_size=[11, 21],
371 strides=[1, 2],
372 padding="same",
373 use bias=False,
374 name="conv2",
375 )(x)376 x = \text{layers}. BatchNormalization (name="conv_2_bn")(x)
377 \quad x = \text{layers}. ReLU(name="conv_2_relu")(x)
378 # Reshape the resulted volume to feed the RNNs layers
379 x = \text{layers}.\text{Reshape}((-1, x.\text{shape}[-2] * x.\text{shape}[-1]))(x)380 # RNN layers
```

```
381 for i in range(1, lstm_layers + 1):
382 recurrent = layers.GRU(
383 units=lstm_units,
384 activation="tanh",
385 recurrent_activation="sigmoid",
386 use_bias=True,
387 return_sequences=True,
388 # reset_after=True,
389 name=f"lstm_{i}",
390 )
391 # x = layers.Bidirectional(392 # recurrent, name=f"bidirectional \{i\}", merge mode="concat"
393 # )(x)
394 # if i < lstm_layers:
395 # x = layers.Dropout(rate=0.5)(x)396 # Dense layer
397 \quad x = \text{layers}.\text{Dense}(\text{units}=\text{lstm\_units} * 2, \text{name}=\text{''dense\_1''})(x)398 \quad x = \text{layers}. ReLU(name="dense_1_relu")(x)
399 \qquad x = \text{layers.Dropout}(\text{rate}=0.5)(x)400 # Classification layer
401 output = layers. Dense(units=output_dim + 1, activation="softmax")(x)
402 # Model
403 model = keras.Model(input_spectrogram, output, name="2CNN + Dence")
404 # Optimizer
405 opt = keras.optimizers.Adam(learning_rate=1e-4)
406 # Compile the model and return
407 model.compile(optimizer=opt, loss=CTCLoss)
408 return model
409
410
411 # Get the model
412 model = build_model(
413 input_dim=fft_length // 2 + 1,
414 output_dim=char_to_num.vocabulary_size(),
415 lstm_units=512,
416 )
417 model.summary(line_length=110)
418
419
420 # A utility function to decode the output of the network
421 def decode batch predictions(pred):
422 input_len = np.ones(pred.shape[0]) * pred.shape[1]
423 # Use greedy search. For complex tasks, you can use beam search
424 results = keras.backend.ctc_decode(pred, input_length=input_len, greedy=True)[0][0]
425 # Iterate over the results and get back the text
426 output_text = []
427 for result in results:
428 result = tf.strings.reduce_join(num_to_char(result)).numpy().decode("utf-8")
```

```
429 output_text.append(result)
430 return output_text
431
432
433 # A callback class to output a few transcriptions during training
434 class CallbackEval(keras.callbacks.Callback):
435 """Displays a batch of outputs after every epoch."""
436
437 def __init__(self, dataset):
438 super(). __init__()
439 self.dataset = dataset
440
441 def on_epoch_end(self, epoch: int, logs=None):
442 predictions = []
443 targets = []
444 for batch in self.dataset:
445 X, y = \text{batch}446 batch_predictions = model.predict(X)
447 batch_predictions = decode_batch_predictions(batch_predictions)
448 predictions.extend(batch_predictions)
449 for label in y:
450 label = (
451 tf.strings.reduce_join(num_to_char(label)).numpy().decode("utf-8")
452 )
453 targets.append(label)
454 wer_score = wer(targets, predictions)
455 print("-" * 100)
456 print(f"Word Error Rate: {wer_score:.4f}")
457 print("-" * 100)
458 for i in np.random.randint(0, len(predictions), 2):
459 print(f"Target : {targets[i]}")
460 print(f"Prediction: {predictions[i]}")
461 print("-" * 100)
462
463
464 # Define the number of epochs.
465 epochs = 50466 # Callback function to check transcription on the val set.
467 validation_callback = CallbackEval(validation_dataset)
468 # Train the model
469 history = model.fit(
470 train_dataset,
471 validation_data=validation_dataset,
472 epochs=epochs,
473 callbacks=[validation_callback],
474 )
475
476 def build_model(input_dim, output_dim, lstm_layers=2, lstm_units=128):
```

```
477 """Model similar to DeepSpeech. GRU"""
478 # Model's input
479 input_spectrogram = layers.Input((None, input_dim), name="input")
480 # Expand the dimension to use 2D CNN.
481 x = layers.Reshape((-1, input_dim, 1), name="expand_dim")(input_spectrogram)
482 # Convolution layer 1
483 \quad x = \text{layers}.\text{Conv2D}484 filters=32,
485 kernel_size=[11, 41],
486 strides=[2, 2],
487 padding="same",
488 use_bias=False,
489 name="conv_1",
490 (x)x = \text{layers}. BatchNormalization (name="conv_1_bn")(x)
492 x = layers. ReLU(name="conv_1_relu")(x)
493 # Convolution layer 2
494 \quad x = \text{layers} \cdot \text{Conv2D}495 filters=32,
496 kernel_size=[11, 21],
497 strides=[1, 2],
498 padding="same",
499 use_bias=False,
500 name="conv_2",
501 )(x)502 x = layers.BatchNormalization(name="conv_2_bn")(x)
503 \quad x = \text{layers}. ReLU(name="conv_2_relu")(x)
504 # Reshape the resulted volume to feed the RNNs layers
505 x = \text{layers}.\text{Reshape}((-1, x.\text{shape}[-2] * x.\text{shape}[-1]))(x)506 # RNN layers
507 for i in range(1, lstm_layers + 1):
508 x = \text{layers} \cdot \text{GRU}509 units=lstm_units,
510 activation="tanh",
511 recurrent_activation="sigmoid",
512 use bias=True.
513 return_sequences=True,
514 # reset\_after=True,
515 name=f"lstm_{i}",
516 )(x)517 if i < lstm_layers:
518 x = \text{layers.Dropout}(\text{rate}=0.5)(x)519 # Dense layer
520 x = \text{layers}.\text{Dense}(\text{units}=\text{lstm\_units} * 2, \text{name}=\text{''dense\_1''})(x)521 x = layers. ReLU(name="dense_1_relu")(x)
522 \quad x = \text{layers.Dropout}(\text{rate}=0.5)(x)523 # Classification layer
524 output = layers.Dense(units=output_dim + 1, activation="softmax")(x)
```

```
525 # Model
526 model = keras.Model(input_spectrogram, output, name="DeepSpeech. GRU")
527 # Optimizer
528 opt = keras.optimizers.Adam(learning_rate=1e-4)
529 # Compile the model and return
530 model.compile(optimizer=opt, loss=CTCLoss)
531 return model
532
533
534 # Get the model
535 model = build_model(
536 input_dim=fft_length // 2 + 1,
537 output_dim=char_to_num.vocabulary_size(),
538 lstm_units=512,
539 )
540 model.summary(line_length=110)
541
542 # Define the number of epochs.
543 epochs = 50
544 # Callback function to check transcription on the val set.
545 validation_callback = CallbackEval(validation_dataset)
546 # Train the model
547 history = model.fit(
548 train_dataset,
549 validation_data=validation_dataset,
550 epochs=epochs,
551 callbacks=[validation_callback],
552 )
553
554 def build_model(input_dim, output_dim, lstm_layers=2, lstm_units=128):
555 """Model similar to DeepSpeech. LSTM"""
556 # Model's input
557 input_spectrogram = layers.Input((None, input_dim), name="input")
558 # Expand the dimension to use 2D CNN.
559 x = layers.Reshape((-1, input_dim, 1), name="expand_dim")(input_spectrogram)
560 # Convolution layer 1
561 \quad x = \text{layers}.\text{Conv2D}562 filters=32,
563 kernel_size=[11, 41],
564 strides=[2, 2],
565 padding="same",
566 use bias=False,
567 name="conv_1",
568 (x)569 x = layers.BatchNormalization(name="conv_1_bn")(x)
570 x = layers. ReLU(name="conv_1_relu")(x)
571 # Convolution layer 2
572 \quad x = \text{layers}.\text{Conv2D}
```

```
573 filters=32,
574 kernel_size=[11, 21],
575 strides=[1, 2],
576 padding="same",
577 use_bias=False,
578 name="conv_2",
579 (x)580 x = layers.BatchNormalization(name="conv_2_bn")(x)
581 x = layers. ReLU(name="conv_2_relu")(x)
582 # Reshape the resulted volume to feed the RNNs layers
583 x = \text{layers}.\text{Reshape}((-1, x.\text{shape}[-2] * x.\text{shape}[-1]))(x)584 # RNN layers
585 x = \text{layers}.\text{Dense}(\text{units}=\text{lstm\_units} * 2, \text{name}=\text{"dense\_1"})(x)586 x = \text{layers}.\text{ReLU}(\text{name}=\text{"dense_1_reller"})(x)587 x = \text{layers.Dropout}(\text{rate}=0.5)(x)588 for i in range(1, lstm_layers + 1):
589 \qquad x = \text{layers } LSTM(590 units=lstm_units,
591 activation="tanh",
592 recurrent_activation="sigmoid",
593 use_bias=True,
594 return_sequences=True,
595 # reset_{\text{a}}fter=True,596 name=f"lstm_{i}",
597 (x)598 # x = \text{layers}.\text{Bidirectional}599 # recurrent, name=f"bidirectional_{i}", merge_mode="concat"
600 \# (x)601 if i < lstm_layers:
602 x = layers.Dropout(rate=0.5)(x)
603 # Dense layer
604 x = layers.Dense(units=lstm_units * 2, name="dense_2")(x)
605 x = layers. ReLU(name="dense_2_relu")(x)
606 x = layers.Dropout(rate=0.5)(x)
607 # Classification layer
608 output = layers.Dense(units=output_dim + 1, activation="softmax")(x)
609 # Model
610 model = keras.Model(input_spectrogram, output, name="DeepSpeech. LSTM")
611 # Optimizer
612 opt = keras.optimizers.Adam(learning_rate=1e-4)
613 # Compile the model and return
614 model.compile(optimizer=opt, loss=CTCLoss)
615 return model
616
617
618 # Get the model
619 model = build_model(
620 input_dim=fft_length // 2 + 1,
```

```
621 output_dim=char_to_num.vocabulary_size(),
622 lstm_units=512,
623 )
624 model.summary(line_length=110)
625
626 # Define the number of epochs.
627 epochs = 50
628 # Callback function to check transcription on the val set.
629 validation_callback = CallbackEval(validation_dataset)
630 # Train the model
631 history = model.fit(
632 train dataset.
633 validation_data=validation_dataset,
634 epochs=epochs,
635 callbacks=[validation_callback],
636 )
637
638 def build_model(input_dim, output_dim, rnn_layers=5, rnn_units=128):
639 """Model similar to DeepSpeech2. LSTM"""
640 # Model's input
641 input_spectrogram = layers.Input((None, input_dim), name="input")
642 # Expand the dimension to use 2D CNN.
x = \text{layers}. Reshape((-1, input_dim, 1), name="expand_dim")(input_spectrogram)
644 # Convolution layer 1
645 x = layers. Conv2D(
646 filters=32,
647 kernel_size=[11, 41],
648 strides=[2, 2],
649 padding="same",
650 use_bias=False,
651 name="conv_1",
652 (x)653 x = \text{layers}. BatchNormalization (name="conv_1_bn")(x)
654 x = layers. ReLU(name="conv_1_relu")(x)
655 # Convolution layer 2
656 x = layers. Conv2D(
657 filters=32,
658 kernel_size=[11, 21],
659 strides=[1, 2],
660 padding="same",
661 use_bias=False,
662 name="conv_2",
663 )(x)
664 x = layers.BatchNormalization(name="conv_2_bn")(x)
665 x = layers. ReLU(name="conv_2_relu")(x)
666 # Reshape the resulted volume to feed the RNNs layers
667 x = \text{layers}.\text{Reshape}((-1, x.\text{shape}[-2] * x.\text{shape}[-1]))(x)668 # RNN layers
```

```
669 for i in range(1, rnn_layers + 1):
670 recurrent = layers.LSTM(
671 units=rnn_units,
672 activation="tanh",
673 recurrent_activation="sigmoid",
674 use_bias=True,
675 return_sequences=True,
676 reset_after=True,
677 name=f"gru_{i}",
678 )
679 x = layers.Bidirectional(
680 recurrent, name=f"bidirectional_{i}", merge_mode="concat"
681 ) (x)682 if i < rnn_layers:
683 x = \text{layers.Dropout}(\text{rate}=0.5)(x)684 # Dense layer
685 x = \text{layers}.\text{Dense}(\text{units}=rnn\_units * 2, name='dense\_1") (x)686 x = layers. ReLU(name="dense_1_relu")(x)
687 x = layers.Dropout(rate=0.5)(x)
688 # Classification layer
689 output = layers. Dense(units=output_dim + 1, activation="softmax")(x)
690 # Model
691 model = keras.Model(input_spectrogram, output, name="DeepSpeech2. LSTM")
692 # Optimizer
693 opt = keras.optimizers.Adam(learning_rate=1e-4)
694 # Compile the model and return
695 model.compile(optimizer=opt, loss=CTCLoss)
696 return model
697
698 K.clear_session()
699
700 # Get the model
701 model = build_model(
702 input_dim=fft_length // 2 + 1,
703 output_dim=char_to_num.vocabulary_size(),
704 rnn_units=256,
705 rnn_layers = 2
706
707
708 model.summary(line_length=110)
709
710 # Define the number of epochs.
711 epochs = 50
712 # Callback function to check transcription on the val set.
713 validation_callback = CallbackEval(validation_dataset)
714 # Train the model
715 history = model.fit(
716 train_dataset,
```

```
717 validation_data=validation_dataset,
718 epochs=epochs,
719 callbacks=[validation_callback],
720 verbose = 1
721 )
722
723 def build_model(input_dim, output_dim, rnn_layers=5, rnn_units=128):
724 """Model similar to DeepSpeech2. GRU"""
725 # Model's input
726 input_spectrogram = layers.Input((None, input_dim), name="input")
727 # Expand the dimension to use 2D CNN.
x = \text{layers}. Reshape((-1, input_dim, 1), name="expand_dim")(input_spectrogram)
729 # Convolution layer 1
730 \qquad x = \text{layers}.\text{Conv2D}731 filters=32,
732 kernel_size=[11, 41],
733 strides=[2, 2],
734 padding="same",
735 use_bias=False,
736 name="conv_1",
737 ) (x)
738 x = layers.BatchNormalization(name="conv_1_bn")(x)
739 x = \text{layers} \cdot \text{ReLU}(\text{name} = "conv_1_{\text{relu}}") (x)740 # Convolution layer 2
741 \qquad x = \text{layers}. Conv2D(
742 filters=32,
743 kernel_size=[11, 21],
744 strides=[1, 2],
745 padding="same",
746 use_bias=False,
747 name="conv_2",
748 ) (x)
\tau<sub>749</sub> x = \text{layers}. BatchNormalization (name="conv_2_bn")(x)
750 x = \text{layers}. ReLU(name="conv_2_relu")(x)
751 # Reshape the resulted volume to feed the RNNs layers
x = \text{layers}.\text{Reshape}((-1, x.\text{shape}[-2] * x.\text{shape}[-1]))(x)753 # RNN layers
754 for i in range(1, rnn_layers + 1):
755 recurrent = layers.GRU(
756 units=rnn_units,
757 activation="tanh",
758 recurrent_activation="sigmoid",
759 use bias=True.
760 return_sequences=True,
761 reset_after=True,
762 name=f"gru_{i}",
763 )
764 x = layers.Bidirectional(
```

```
765 recurrent, name=f"bidirectional_{i}", merge_mode="concat"
766 ) (x)767 if i \times rnn_layers:
768 x = layers.Dropout(rate=0.5)(x)
769 # Dense layer
770 x = \text{layers}.\text{Dense}(\text{units}=rnn\_units * 2, name='dense\_1") (x)771 x = \text{layers} \cdot \text{ReLU}(\text{name} = "dense_1_{relu}) (x)772 x = layers.Dropout(rate=0.5)(x)
773 # Classification layer
774 output = layers. Dense (units=output_dim + 1, activation="softmax")(x)
775 # Model
776 model = keras.Model(input_spectrogram, output, name="DeepSpeech2. GRU")
777 # Optimizer
778 opt = keras.optimizers.Adam(learning_rate=1e-4)
779 # Compile the model and return
780 model.compile(optimizer=opt, loss=CTCLoss)
781 return model
782
783 K.clear_session()
784
785 # Get the model
786 model = build_model(
787 input_dim=fft_length // 2 + 1,
788 output_dim=char_to_num.vocabulary_size(),
789 rnn_units=256,
790 rnn_layers = 2
791 )
792
793 model.summary(line_length=110)
794
795 # Define the number of epochs.
796 epochs = 50797 # Callback function to check transcription on the val set.
798 validation_callback = CallbackEval(validation_dataset)
799 # Train the model
800 history = model.fit(
801 train_dataset,
802 validation_data=validation_dataset,
803 epochs=epochs,
804 callbacks=[validation_callback],
805 verbose = 1
806 )
```